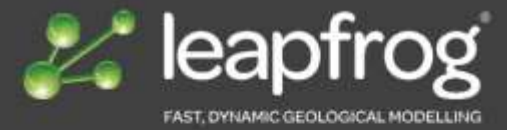

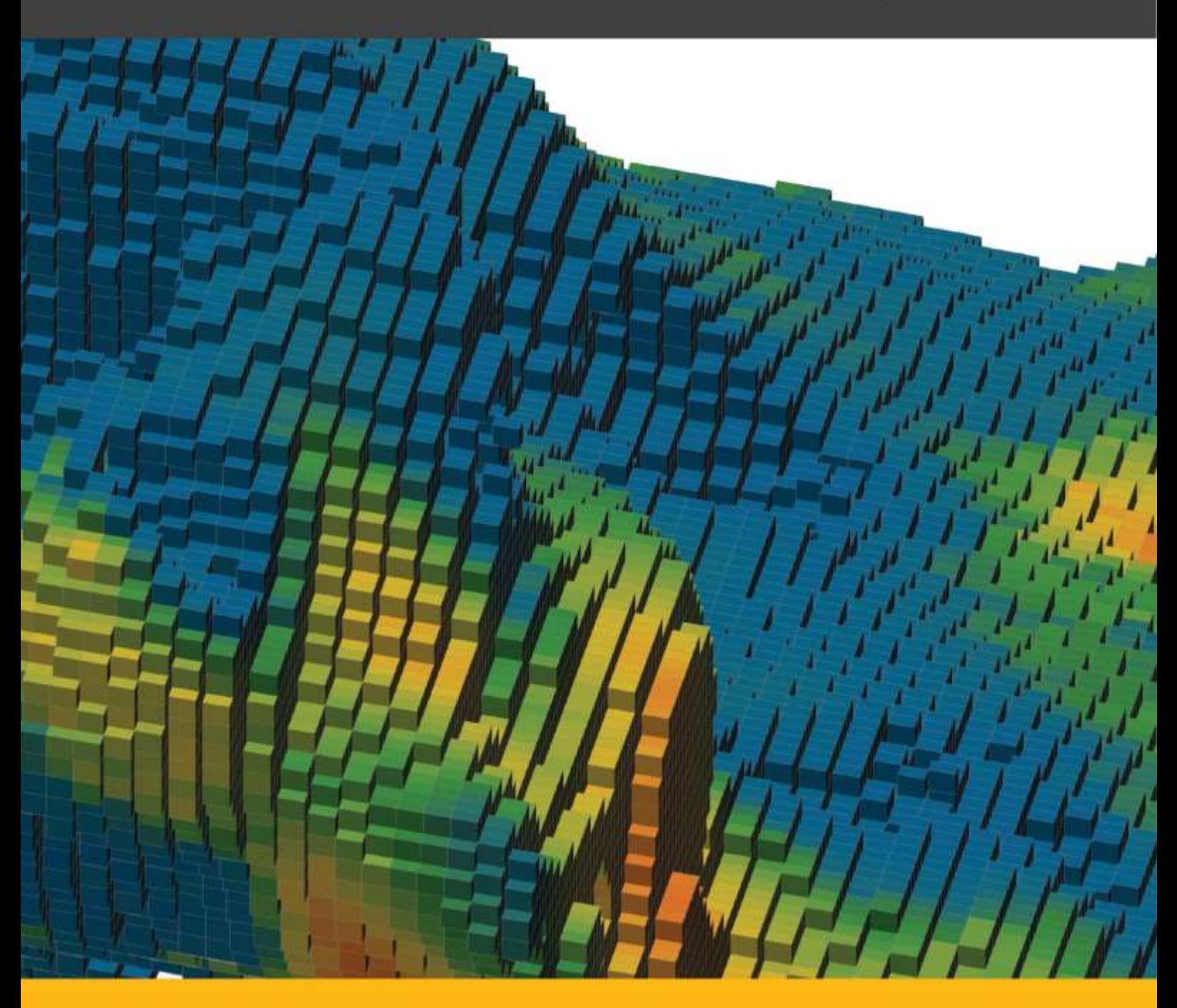

**LEAPFROG EDGE** ДЛЯ РЕШЕНИЯ СОВРЕМЕННЫХ ЗАДАЧ ОЦЕНКИ РЕСУРСОВ

# **Leapfrog EDGE** создан для решения современных задач по оценке ресурсов

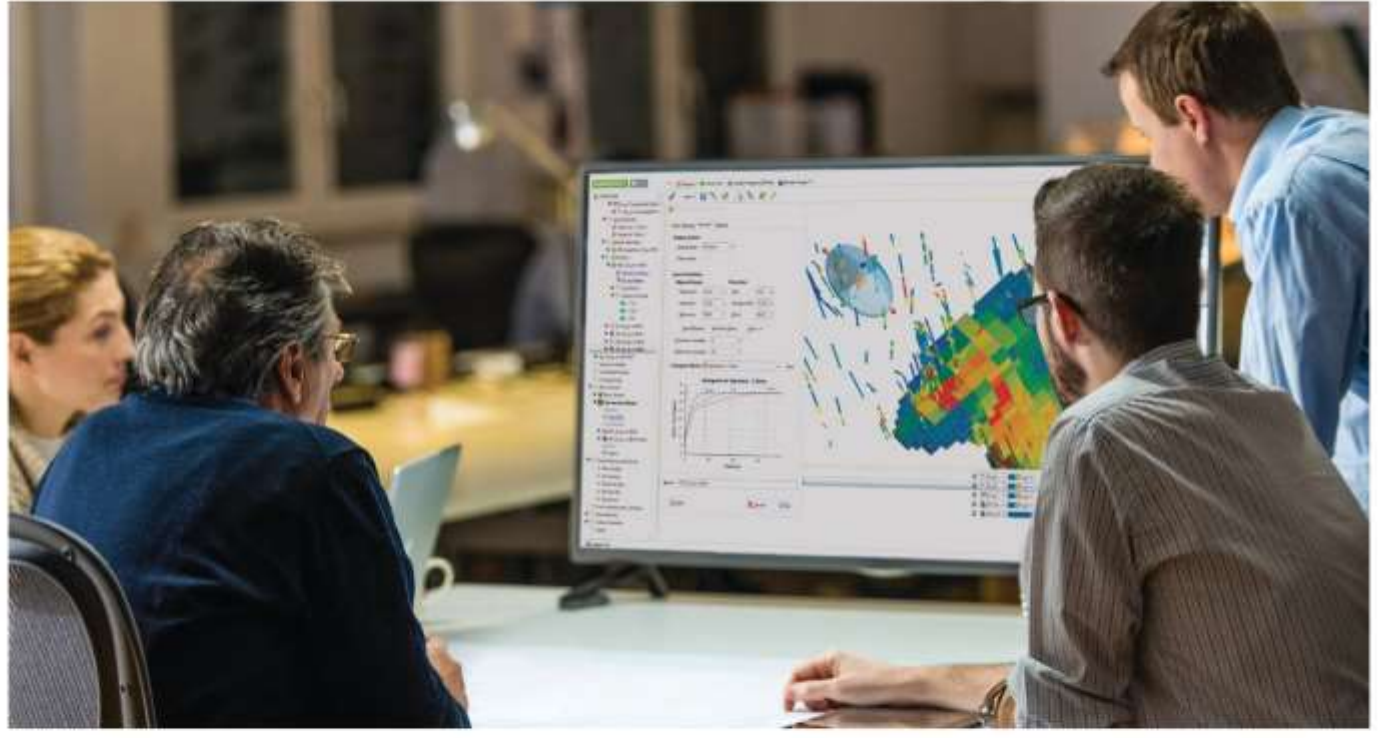

**Опирайтесь на прочный фундамент геологических знаний**

Повысьте свою уверенность с помощью оценки ресурсов, основанной на прочном фундаменте геологических данных.

Leapfrog Geo с Leapfrog EDGE обеспечивает интегрированный рабочий процесс между вашей геологической моделью и моделью ресурсов, устраняя риск ошибок при импорте и экспорте данных.

Уточненные интерпретации или добавленные дополнительные данные подключаются без необходимости дополнительной настройки для быстрого обновления, проверки и принятия эффективных решений.

#### **Интерактивные визуализации помогут вам понять ваши данные**

Leapfrog EDGE использует возможности интерактивной визуализации данных, чтобы помочь вам лучше понять ваши данные. В сочетании с инструментами анализа, соответствующими промышленным стандартам, это позволяет получить всестороннее представление.

Повторяйте и тестируйте различные параметры, просматривая результаты в 3D для получения новой информации, будь то вариография, результаты оценки или отчеты и суммирование.

### **Научитесь управлять Leapfrog EDGE за считанные дни, а не месяцы**

Leapfrog EDGE продуманно создан для геологов. Его интуитивно понятные рабочие процессы и незагроможденное рабочее пространство значительно сокращают разочарование и время на обучение, повышая производительность.

Если у вас есть опыт работы с оценкой ресурсов, вы можете научиться управлять Leapfrog EDGE за считанные дни.

## Стандартные отраслевые инструменты, которые вам больше

всего нужны, организованы в упорядоченный рабочий процесс Объедините визуальную информацию из ваших 3D моделей Leapfrog со стандартными инструментами оценки ресурсов, которые вам больше всего нужны - в упрощенном, гибком рабочем процессе.

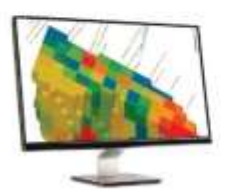

Оценка

Leapfrog EDGE поддерживает стандартные для отрасли линейные методы оценки. В дополнение к оценкам FastRBFTM выполняйте Ordinary Kriging, Simple Kriging, Nearest Neighbour или метод обратных расстояний.

- Визуализация результатов оценки, свойств и показателей качества кригинга на блочных или субблочных моделях.
- Проверяйте гипотезы и экспериментируйте с  $\bullet$ копируемыми вариантами декластеризации и оненок.
- Задайте определение поиска с помощью  $\bullet$ элементов управления в 3D-сцене.
- Исследуйте выборку данных с помощью интуитивных функций декластеризации; оценивайте на блочных моделях качество оценки.
- Выполните стандартный блочный кригинг с возможностью использования точечной оценки, когда это предпочтительнее.

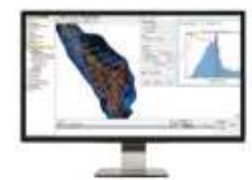

## Доминирование

Определите область оценки, выполните анализ границ и комбинирования. Доступны обширные инструменты для расчета экспериментальных вариограмм. Впечатляющие интерактивные визуализации улучшают понимание в процессе работы.

- Используйте любой объем геологической модели или любую замкнутую сетку в качестве области оценки.
- Просмотрите автоматически созданный график границ, чтобы определить подходящий тип и расположение границ.
- Задайте скважинные, выровненные по оси и пользовательские ориентированные вариограммы и посмотрите, как они соответствуют данным.
- Визуализация и прямое управление моделью  $\bullet$ вариограммы в 3D-сцене.
- Быстро итерируйте, наблюдая, как результаты ваших изменений динамически обновляют модели вариограмм и блоков.
- Легко создавайте пользовательские вариограммы  $\bullet$ на основе ориентации 3D-сцены для дальнейшей проверки согласованности пространственной модели.

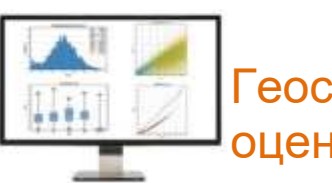

## еостатистическая оценка

Получите быструю информацию с помощью геостатистической оценки. Благодаря простому в использовании редактору построение сложных расчетов блочных моделей и фильтров не требует особых усилий.

- Полный геостатистический анализ данных Exploratory Data с использованием диаграмм рассеяния, Q-Q, квадратных диаграмм и гистограмм, показывающих функцию плотности вероятности, функцию кумулятивной плотности, обратную CDF и log-вероятность\*.
- Выберите данные на диаграмме распределения оценок для фильтрации данных в 3D-сцене и визуально классифицируйте данные о распределении оценок.\*
- Визуализация гистограмм до и после композиции на одном графике для сравнения и проверки композиции.\*
- Оценить качество оценки с помощью таких свойств оценки, как " Number of samples -Количество выборок" и " Kriging variance -Дисперсия кригинга".
- Быстро классифицируйте ресурсы, используя условные вложенные операторы IF.
- Исследуйте модели с помощью гибких опций фильтрации, включая фильтры по индексам и значениям на лету и сохраненные фильтры.\*
- Визуализация вычислений на блочных моделях по значению или состоянию.\*

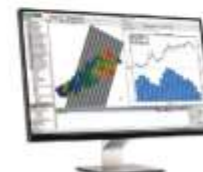

## )тчетность и коммуникация

Сообщайте о своих выводах заинтересованным сторонам и предоставляйте доказательства адекватной оценки. Удобно использовать 3Dмодели, сечения, вариограммы и графики Leapfrog EDGE в отчетах.

- Просматривайте сводную статистику и графики для атрибутов блочной модели, включая расчеты и фильтры.
- Генерируйте кривые тоннажа-содержания при различных бортовых содержаниях.
- Сравнивайте входные содержания с оценками содержания в блоке с помощью графиков.
- Визуализируйте нанесенные полосы в 3D-сцене.
- \* Функциональность реализована в Leapfrog Geo 4.2 и Leapfrog EDGE 2.0 и выше.

#### Разберитесь со своими ресурсами с помощью Leapfrog Edge Полностью интегрируйте оценку ресурсов в ваши 3D геологические модели и сделайте уверенные оценки

#### Связь с геопогией

Полностью интегрируйте рабочий процесс оценки ресурсов с геологическим моделированием. Уточняйте или добавляйте данные на любом этапе, и изменения будут передаваться вниз по течению от геологической модели к модели ресурсов и везде между ними. Работайте с данными с помощью наглядных инструментов, таких как доменный объект оценки с анализом границ, ориентация переменных, отчетность по ресурсам и опрос блоков вариограммами.

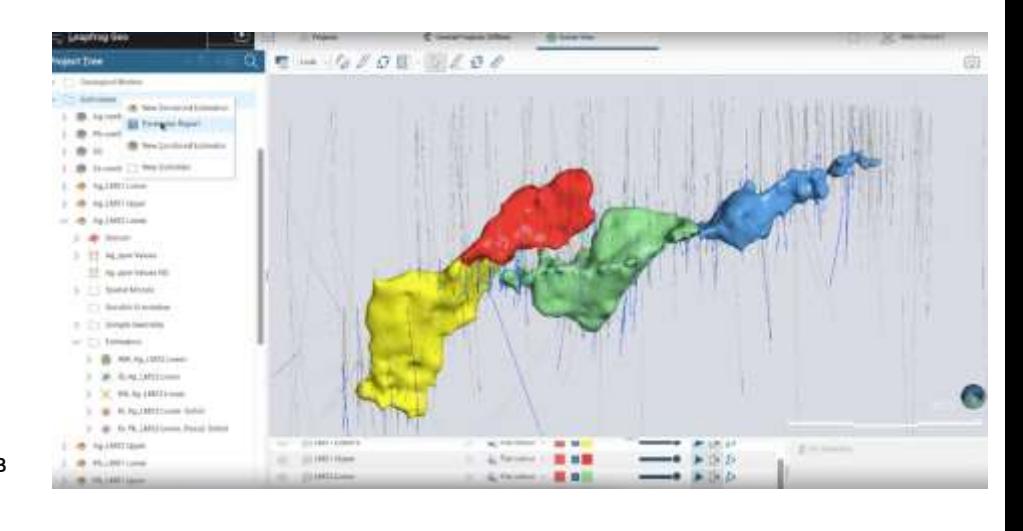

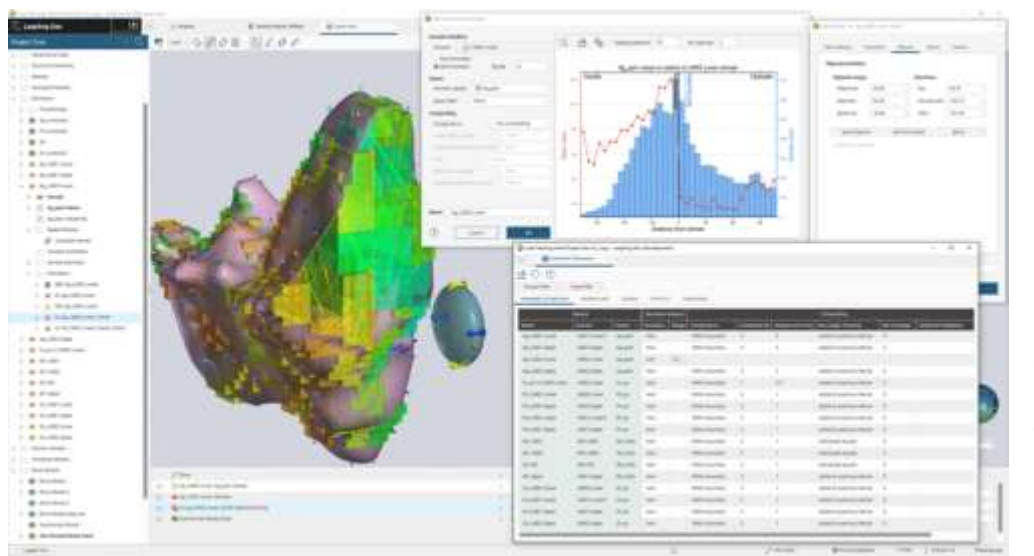

#### Преодолевайте барьеры

Интуитивно понятные, гибкие рабочие процессы и простые рабочие пространства ускоряют процесс обучения моделированию ресурсов. Легко передавайте блочные модели другим командам в распространенных отраслевых форматах файлов.

## Смотрите на данные подругому

Визуализируйте данные и взаимодействуйте с ними на протяжении всего процесса оценки ресурсов. Быстрая итерация и просмотр результатов в 3D для получения новых знаний и принятия решений.

Делитесь поперечными сечениями, видеороликами и интерактивными 3D-моделями с заинтересованными сторонами, не имеющими технического образования, чтобы помочь им понять ваши выводы.

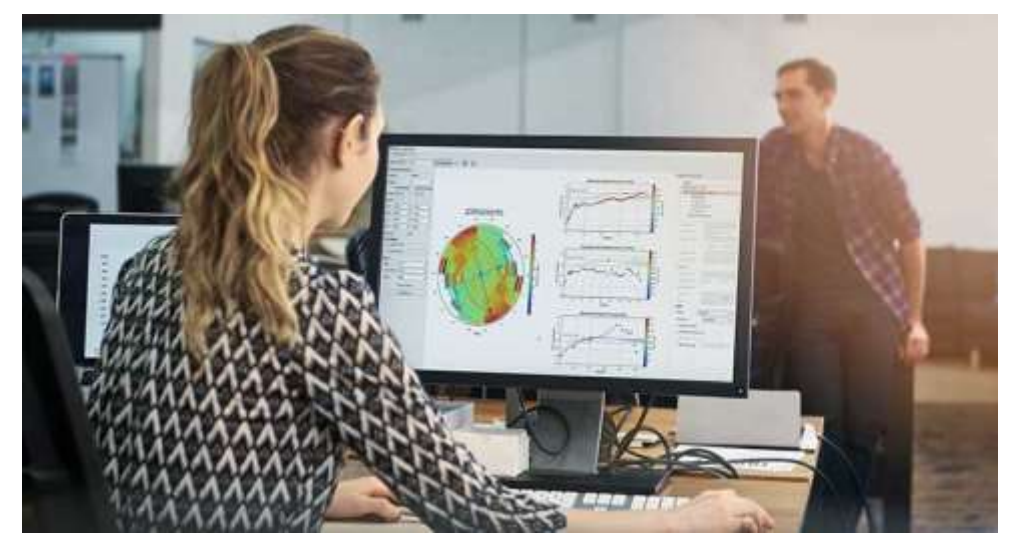

## Создавайте и делитесь наиболее полным анализом

Легко включайте новые данные в свою модель и быстро проверяйте теории для принятия лучших решений и снижения рисков. Быстро итерируйте идеи и наблюдайте за динамическим обновлением изменений в ваших графиках и блочной модели.

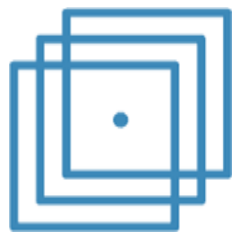

#### Оценка доменов

Оттачивайте свой научный анализ и легко включайте новую информацию или теории для принятия решений и снижения риска. Проверьте свой выбор доменов. визуализируйте выборку и распределение оценок. выполните анализ границ и разведочный анализ данных. Улучшайте понимание и уверенность на этом пути с помощью интерактивной контекстной визуализации.

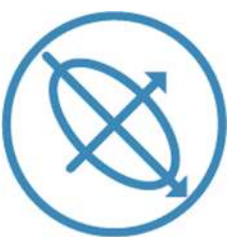

#### Вариограммы с преобразованными данными

Демистифицируйте процесс определения "подходящих по назначению" моделей вариограмм. Легко проверить влияние выбора модели на выходные оценки. Упростите вариографию, связав ее с графической средой. Быстрая подгонка, корректировка, а затем визуализация и прямое манипулирование моделями в 3Dсцене.

Легко создавайте пользовательские вариограммы для дополнительной проверки согласованности пространственной модели. Автоматическое обратное преобразование моделей вариограмм к данным нормальных оценок и создание копий для тестирования альтернативных вариантов моделей.

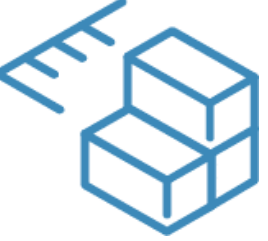

#### Отчеты

Используйте все стандартные инструменты. необходимые в отрасли, в наглядном итеративном рабочем процессе, который позволяет легко визуализировать результаты и проверять гипотезы, оттачивая процесс принятия решений. Упростите задачу проверки оценок ресурсов с помощью Отчета о параметрах. Табулируйте и экспортируйте все параметры оценки с легкостью для аудита и отчетности. Прямой экспорт в рабочую книгу Excel для архивации или включения в отчеты.

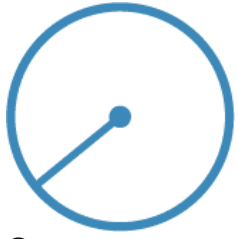

#### Ориентация на переменные

Улучшите оценку содержания за счет лучшего локального отбора проб и взвешивания. Инструмент Variable Orientation обеспечивает локальный контроль поиска и вариограммы и гарантирует, что они хорошо адаптированы к геометрии вашей выборки и домена.

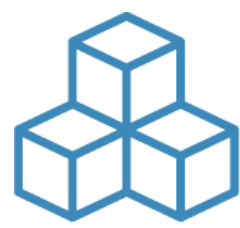

#### Блочное моделирование

Быстрое освоение инструментов фильтрации и оценки, которые не требуют опыта работы со сценариями, а также помогают снизить вероятность ошибок ввода. Повторное использование предыдущих расчетов для экономии времени и построения оптимизированных рабочих процессов для повышения эффективности. Быстрое повышение квалификации членов вашей команды и распространение знаний и опыта, чтобы вы не слишком зависели от одного специалиста.

# Отчетность и

#### коммуникация

Используйте 3D-модели. поперечные сечения. вариограммы и графики в отчетах. чтобы легко донести свои выводы и предоставить доказательства правильности оценки. Сотрудничайте и общайтесь с членами команды и заинтересованными сторонами, чтобы лучше управлять рисками, используя Seequent Central для облачного управления данными и моделями и Seequent View для обмена визуализациями.

"Настоящим преимуществом Leapfrog EDGE является простота использования. В нем есть все необходимые стандартные функции, но в очень удобной для пользователя среде. Программное обеспечение значительно сокращает время обучения при проведении оценки ресурсов. Оно также обеспечивает экономию времени при выполнении "сопоставимой" оценки."

Питер Глисон, корпоративный консультант, SRK Consulting

"Я использую Edge для полного процесса оценки ресурсов, начиная с проверки эскизов (созданных в Leapfrog или нет) и заканчивая определением и статистикой доменов, вариографией, оценкой и классификацией ресурсов. Инструмент расчетов в Edge означает, что мне не нужно экспортировать модель и выполнять дополнительные функции в других программных пакетах, все от начала до конца можно сделать в Едде".

Кит ОсбернСтарший геолог по ресурсам, Minxcon Consulting, Южная Африка

"Интеграция оценочного программного обеспечения Leapfrog Edge с Leapfrog Geo позволила почти полностью автоматизировать внутренние проверки оценки ресурсов компании". Бенн УистлерМенеджер по техническим услугам, SolGold PLC, Брисбен

"Простота использования и функции Edge по представлению данных позволили мне относительно легко освоить навыки, необходимые для разработки и представления оценки ресурсов. Без Leapfrog Edge мне пришлось бы вложить значительные средства и время в изучение другого программного обеспечения. Мне также пришлось бы выполнять дополнительный экспорт и импорт слоев модели и данных для перехода от Leapfrog Geo к другому программному обеспечению, в отличие от беспрепятственного использования Leapfrog Edge в Geo". Адам ЛлойдПринципиальный гидрогеолог, Advisian Australia

> Свяжитесь с местной

## командой Leapfrog

для получения дополнительной информации www.leapfroq3d.com/ contact